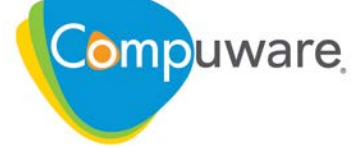

# **WEBCAST Q&A**

# ISPW and Jenkins: A DevOps Integration Dream

The questions below were generated from the "ISPW and Jenkins: A DevOps Integration Dream"webcast hosted by Compuware. The [replay](https://compuware.com/on_demand_webcasts/ispw-and-jenkins-a-devops-integration-dream/) and [presentation slides](https://resources.compuware.com/hubfs/Webcasts/31936_A_DevOps_Integration_Dreamwebcast%20-final%20022218.pdf) are also available.

#### **Are there more plug-ins on your roadmap for Jenkins and other DevOps tool integration?**

Yes, we continue to increase partnerships and strengthen integration.

#### **What other DevOps tool integrations are available for ISPW?**

Beyond direct integration with Jenkins and SonarQube as shown in this webcast, XebiaLabs and Electric Cloud have built Integration with ISPW. Additionally, ISPW has a robust set of REST APIs that can be used to integrate other DevOps toolchains. Lastly, Topaz Connect has integration with Service Now and BMC that can be used to integrate ISPW with ISTM systems.

## **Do you have conversion services for ISPW implementations?**

Yes, we have a team that is very experienced with SCM conversions. They can scope the effort and provide any level of assistance needed.

## **How are webhooks and notifications configured in your solution?**

Webhooks and notifications are configured through our CES web application.

#### **Can this application run on the IBM zD&T x86 application?**

Yes, Compuware products support running on zD&T environments.

# **What are the procedures for handling of changes to copybooks or DCLGENS that require recompiles only?**

Yes, modules can be added to an assignment for compile only.

#### **What does Get code and test for automated analysis set do?**

Brings code components for analysis and Topaz for Total Test Projects to the Jenkins server for analysis via SonarQube and Total Test component execution.

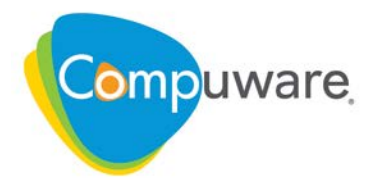

#### **Does the SonarQube analysis step scan entire module or just the changed code?**

You can configure the source code download to scan individual areas of ISPW, or scan the entire applications source code. SonarQube will scan whatever source code you download and configure it to scan. SonarQube has features to automatically detect issues that are introduced in newly changed code.

### **Can you not run Quality Gate before you promote the change?**

Certainly. The order does not matter. You can define the sequence of the steps you execute in you Jenkins pipeline in the order that you feel makes the most sense for your specific requirements.

#### **Can we have more than one approval for a component or component type?**

You can configure as many approvals as you wish and even group approvers.

#### **Can we plug in TFS?**

We do not provide plug-ins for TFS but you could integrate ISPW with TFS via REST APIs and the Topaz Command Line Interface.

#### **Is Xebia required?**

No, it was just used as an example of another DevOps integration.

#### **How to you use webhooks in this scenario?**

An example would be to have webhook trigger automatically kick off the Jenkins pipeline when code is promoted from Development to QA.

#### **Is TFS in Jenkins pipeline?**

The example pipe line we demonstrated did not use TFS. We do not provide specific plug-ins for TFS, but you could integrate ISPW with TFS via REST APIs and the Topaz Command Line Interface.

## **If the build fails and it has to fall back to dev environment, is a defect opened for tracking purposes?**

Not in our example but it is possible for a Jenkins Pipeline to script actions like this.

#### **Does the versioning control in ISPW replace the ChangeMan process?**

Yes, and we feel it greatly improves upon it. To learn more about ISPW, please visit Compuware.com

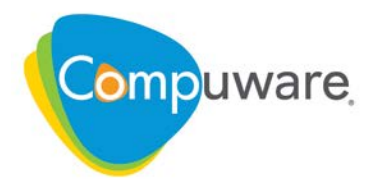

## **Will integrating Jenkins increase MIPS usage?**

No, it runs on a distributed server, not the mainframe.

## **What is the feature/tool used for Automated Analysis? (just after code promotion)**

SonarQube with SonarSource's Cobol support.

### **I'm a little lost for the relationships between Jenkins and what Xebia can do?**

We just used the two as an example. Many shops have both but we can integrate with either or both.

### **Any insight on TFS versus Jenkins?**

We have plug-ins for Jenkins but custom integration can be configured for TFS. Which one to use is personal preference.

# **Can unit tests be developed and submitted to Xpediter from Topaz Workbench without Topaz for Total Test?**

No

.

## **Can REST APIs be enabled on the 3270 ISPW platform or are they only available through the GUI version of ISPW?**

ISPW's REST APIs require Compuware Enterprise Services with ISPW's web components installed. These components can be installed on the mainframe, Linux or Windows servers.

# **I thought Jenkins had the ability to do automated deployments. What is the value added by Xebia here?**

XL Release is good at orchestrating complex release processes that may contain manual and automated processes that may exist in deploying to Enterprise production environments. Although this is possible with Jenkins as well, it is better at orchestrating Development and Test processes at the team level.

## **Is there a successful experience with integrating ChangeMan in Topaz Workbench/Jenkins/SonarQube?**

ChangeMan does not have integration with Topaz Workbench/Jenkins/SonarQube.

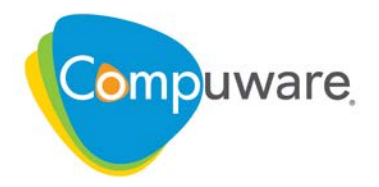

## **We use Endevor as our SCM tool. Is there a have possibility to integrate with Jenkins?**

Compuware does provide a Jenkins plugin that can extract source code from Endevor to be scanned by SonarQube, but the other capabilities demonstrated with Jenkins in the demo require ISPW.

## **How can we use mainframe panels designed using CLIST and REXX on topaz or Workbench?**

TSO Commands Console can execute any REXX or CLIST scripts which do not require ISPF panel displays or prompt the user for input. Additionally, Topaz Workbench has APIs that can be used to develop customized dialogs in that can interact with the mainframe services.

### **Can the approval process be linked to change management tool as Remedy?**

By using Topaz Connect, ISPW can be linked to ITSM tools like BMC's Remedy.

### **What version of Topaz were you using and was it on AWS?**

Version 18.2.5 of Topaz was used and it was not an AWS instance.

## **What are the current component types that can be tested with Topaz Total Test?**

COBOL batch, VSAM, DB2, sequential files are currently supported.

## **Is there a solution to manage MIPS based usage?**

There is quite a bit of functionality in Compuware's Strobe and Throughput Manager (not shown as part of this webcast) that can help helps manage the rolling 4-hour average among other things.

# **The presentation was obviously all about ISPW. However, we use CA-Endevor and I think it unlikely that we'll change SCM product anytime soon. What can you do with Endevor?**

Compuware does provide a Jenkins plugin that can extract source code from Endevor to be scanned by SonarQube in addition to Topaz Connect that can interface with Endevor in Topaz Workbench. The other capabilities demonstrated with Jenkins in the demo require ISPW.